# Collecting Tweets

User Timelines, User Update

# **Outline**

- **E** HCDE user module UserTimeline.py
	- $\blacksquare$  Instantiation
	- $\blacksquare$  Parameters
- **E** HCDE user module Update.py

### Using UserTimeline.py – command line

 $\Box$  Part of the HCDF User Module

 $\blacksquare$  Look in hcde/twitter

■ Like the other code - to get a little help – run without command line parameters

python UserTimeline.py

```
USAGE: python UserTimeline.py -auth <appname> -user <auth user> [-n
<username> | -id <userid>] [-c <count>] [-s <since_id>] [-m <max_id>] [-log]
```
### Reviewing UserTimeline.py code

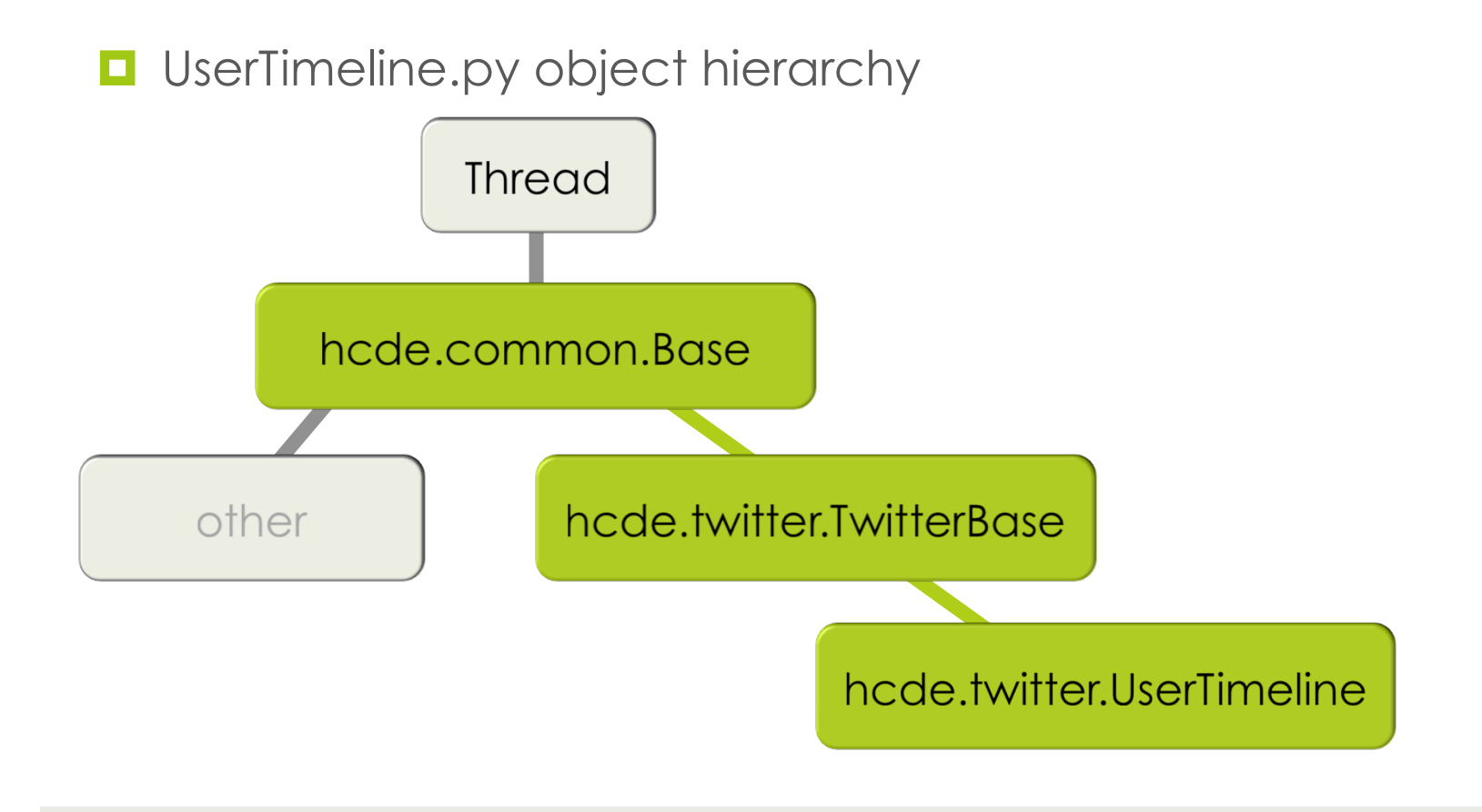

# User Timeline API Specification

#### **<u><b>u**</u> Twitter Dev Site

- https://dev.twitter.com/docs/api/1.1/get/statuses/ user timeline
- $\blacksquare$  Returns the most recent tweets of the specified user
- $\blacksquare$  Returns up to 3200 tweets of the user ■ But only returns 200 at a time
- Need to rely on since\_id or max\_id to index through tweets

# Reading the UserTimeline() code

- $\blacksquare$  Reading structure
	- $\blacksquare$  Import statements
	- $\Box$  Object definition
		- $\Box$  Object specific data
		- $\Box$  Object methods
	- $\Box$  Command line parameter parsing
	- $\Box$  main() procedure
		- $\blacksquare$  An example of how to use the object

### Demo (setup oauth login)

import sys, json from hcde.twitter.Login import Login from hcde.twitter.UserTimeline import UserTimeline from hcde.twitter.auth settings import \* # First create an authorized login object  $app = "HCDE530Test01"$ user = "hcdetweets"  $#$  you need to use a twitter account of your own app  $keys = TWITTER APP OAUTH PALR(app=app)$ app token fname = TWITTER APP TOKEN FNAME(app=app)  $lg = Login(ap)$  name=app, app user=user, token fname=app token fname) lg.set consumer key(consumer key=app keys['consumer key']) lg.set consumer secret(consumer secret=app keys['consumer secret']) lg.login()

### Demo (setup UserTimeline)

```
# Assuming imports and lg (Login object from prior page)
ut1 = UserTimeline()utl.set auth obj(obj=lg) # all Twitter requests require auth
utl.set user agent(agent="ie")
utl.set_throttling(True)
utl.set_count(c=100)
#utl.set_username("ThePSF")
utl.set username("jimmyfallon")
#utl.set_username("timoreilly")
# NOW WHAT?
# If you just want to make a single request just
utl.make_request()
# easy, no threading, just a request
```
### Demo (getting timeline result)

```
# Assuming UserTimeline() object and search from prior page
# WHERE IS THE RESULT?
# Check for messages
print utl.messages()
# Get the message from the message queue
resp = utl.get message()# The response is a list of dictionary items, json response was converted
print len(resp)
#
for t in resp:
          print json.dumps(t,indent=4,sort keys=True)
# Because it matters, lets check the first and last items of the response
print json.dumps(resp[0],indent=4,sort keys=True)
print json.dumps(resp[99],indent=4,sort_keys=True)
```
# Paging

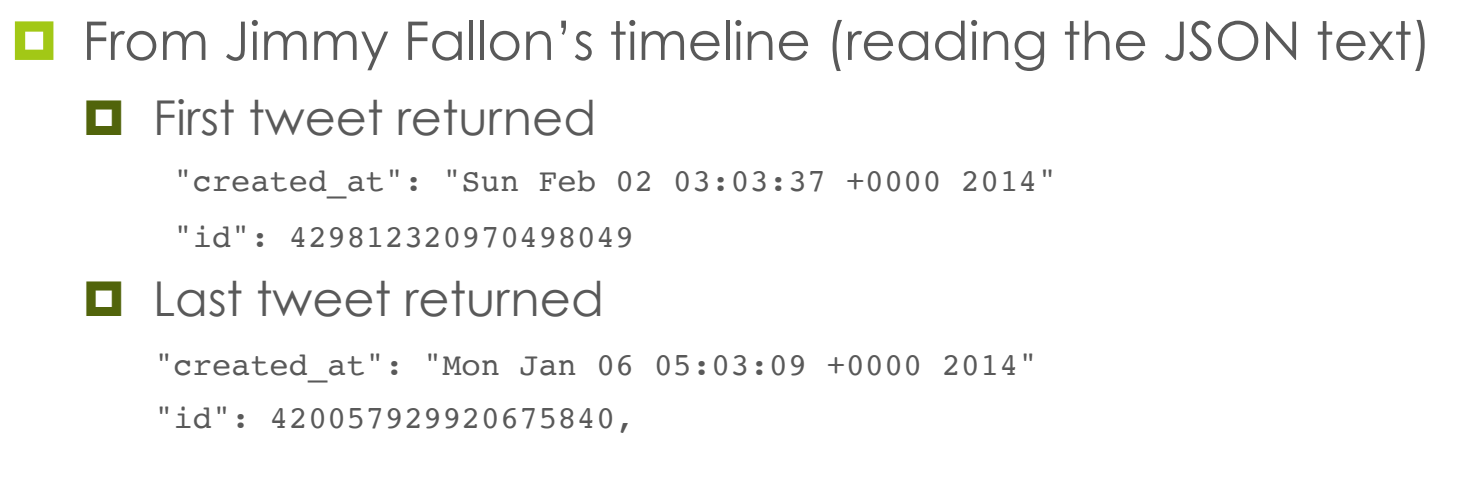

- $\blacksquare$  For this user 100 tweets was about 1 month of activity
- $\blacksquare$  Tweets returned in reverse chronological order

### Demo (getting the next page)

```
# Keep pretty much the same parameters, but set the max id to our "oldest" ID
utl.set max id(420057929920675840)
# Now just make the next request
utl.make_request()
print utl.messages()
resp = utl.get_message()
print len(resp)
print json.dumps(resp[0],indent=4,sort keys=True)
print json.dumps(resp[99],indent=4,sort keys=True)
```
### Reading Next Page

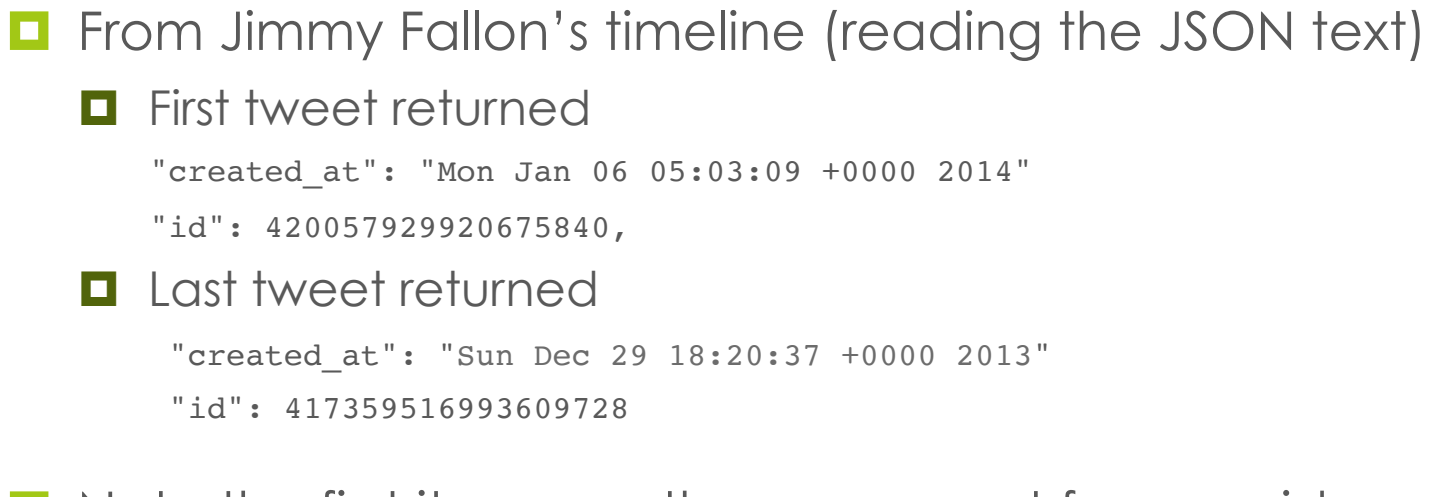

- Note the first item was the one we set for max\_id
- $\blacksquare$  This time 100 tweets, just over 1 week

### Summarize

- Consider Search.py and UserTimeline.py
	- $\blacksquare$  What's the same?
	- $\Box$  What's different?

# Update.py

- $\blacksquare$  Update.py allows you to programmatically tweet content on behalf of a given user.
- $\Box$  Update allows you to
	- $\blacksquare$  Tweet
	- $\blacksquare$  Tweet an @ reply
	- $\blacksquare$  Retweet
	- $\blacksquare$  Direct Message

# Update.py

 $\Box$  Update is different for a least two reasons:

- $\Box$  Update.py requires a "POST" http request
	- Search.py and UserTimeline.py use "GET" requests
- Update.py requires OAuth key/token pairs with WRITE permissions

■ Search.py and UserTimeline.py only need READ

### Update.py Code

- Not going to review the Twitter Dev API for Update  $\blacksquare$  You've seen this for at least two others – same idea
- Not going to review/walkthrough the code  $\Box$  You've seen this at least twice – same idea

- ¤ But I will do a little demo
	- $\blacksquare$  Remember much of this can be easily done at the command line with: python Update.py …

### Demo (setup oauth login)

import sys, json from hcde.twitter.Login import Login from hcde.twitter.Update import Update from hcde.twitter.auth settings import \* # First create an authorized login object app = "HCDE530Test02"  $#$  for Update we need R+W permissions!!! user = "hcdetweets"  $#$  use your own twitter user app  $keys = TWITTER APP OAUTH PALR(app=app)$ app token fname = TWITTER APP TOKEN FNAME(app=app)  $lg = Login(ap)$  name=app, app user=user, token fname=app token fname) lg.set consumer key(consumer key=app keys['consumer key']) lg.set consumer secret(consumer secret=app keys['consumer secret']) lg.login()

### Demo (do Update)

```
# Assuming imports and lg (Login object from prior page)
upd = Update()upd.set auth obj(obj=lg) # all Twitter requests require auth
upd.set user agent(agent="ie")
upd.set status(status="Sample status update message for today 2/2/14: boy howdy
was #lunch great! #spam #hashtag")
# There are really two simple ways to do this, one is the standard
#upd.make_request()
# The other way is a convenience routine that just calls make request
upd.update_status()
# While this code is based on a Thread object, and can be run like
# a standard thread, there is really no reason to do that
```
### Demo (do Update, check)

# Still valuable to check and retrieve any messages print upd.messages()  $resp = upd.get message()$ # In this case the returned message is just a single dictionary of  $#$  what was tweeted  $-$  or an error message print json.dumps(resp,indent=4,sort\_keys=True)